# UKE 3 S E M I N A R

#### LISTER, MENGDER OG ORDBØKER

#### LISTER

tallListe =  $[2, 4, 6, 7]$ navneListe = ["Anne", "Per", "Lisa"]  $tomListe = []$ nøstetListe = [[1, 2], [3, 4], [5, 6]]

Lister er dynamiske, du kan endre størrelse på dem ved å legge til eller fjerne et element.

#### JOBBE TO OG TO

Lag et program som bruker alle operasjonene på lister som dere finner på neste slide.

# OPERASJONER PÅ LISTER

len(liste)  $#$  gir lengden på listen

liste.insert(index, element)  $#$  sette inn element på angitt indeks

 $\mathsf{liste.append}(\mathsf{element}) \qquad \qquad \# \text{ setter inn nytt element på slutten av listen}$ 

 $liste$ .remove(element)  $#$  fjerne angitt element fra listen

liste.pop(index)  $\#$  fjerner (og returnerer) element på angitt indeks (liste.pop(-1): sletter alltid det siste elementet(!))

print("Liste:", liste)  $\#$  skriver ut> Liste: 1, 2, 3

Hvor mange elementer er det i listene?

 $\text{liste} = [0]$ 

 $listel = [1, 2, 3]$ 

 $liste2 = [3, 3, 5, 7]$ 

 $liste3 = [''A'', 'BC'', 'D'', 'E'', 'F']$ 

liste4 = ["mange elementer i denne listen"] liste $5 = [$ ]

Hva ligger på indexene?

- liste3 [4]
- liste1 [0]
- liste4 [1]
- liste3 [5]

På hvilken index ligger:

- 5 (i liste2):
- "BC" (i liste3) :
- 1 (i liste1):

- "E" (i liste3):

 $liste = [0]$  $listel = [1, 2, 3]$  $liste2 = [3, 3, 5, 7]$  $liste3 = ['A", 'BC", 'D", 'E", 'F']$ liste4 = ["mange elementer i denne listen"]  $liste5 = []$ 

Vi har en mindre bag med "toalettsaker", vår første liste:

- toalettsaker = ["tannborste", "haarborste", "tannkrem"]

I tillegg har vi en mindre bag med klær:

- klaer = ["jakke", "bukse", "sokker", "undertoy']

Og til slutt en liten bag med diverse:

- div = ["kamera", "lommebok", "pass", "mobillader"]

For å samle alle småbaggene når vi skal på tur legger vi dem i en koffert:

- koffert = [toalettsaker, klaer, div]

Hva printes her?

- print(koffert)

toalettsaker =  $[$ "tannborste", "haarborste", "tannkrem"] klaer = ["jakke", "bukse", "sokker", "undertoy"] div = ["kamera", "lommebok", "pass", "mobillader"]  $k$ offert = [toalettsaker, klaer, div] print(koffert)

Eksempel: koffert  $[0]$   $[2]$  = «tannkrem» koffert [2] [1] = «lommebok»

Hva er disse? koffert [1] [1] koffert [2] [0] koffert [0] [0]

Hvordan henter man disse? "mobillader" "sokker" "haarborste"

 $to a let t saker = ['tannborste", 'haarborste', 'tannkrem']$ klaer = ["jakke", "bukse", "sokker", "undertoy"] div = ["kamera", "lommebok", "pass", "mobillader"]  $k$ offert = [toalettsaker, klaer, div] print(koffert)

### MENGDER (SET)

 $\sim$   $\sim$ 

 $\cdots$ 

Rekkefølge og antall forekomster er irrelevant. Fordi rekkefølge og antall forekomster ikke betyr noe får vi at:  ${1, 2, 3} = {1, 3, 2} = {1, 1, 1, 3, 3, 3, 2, 2} = {3, 2, 1}$ 

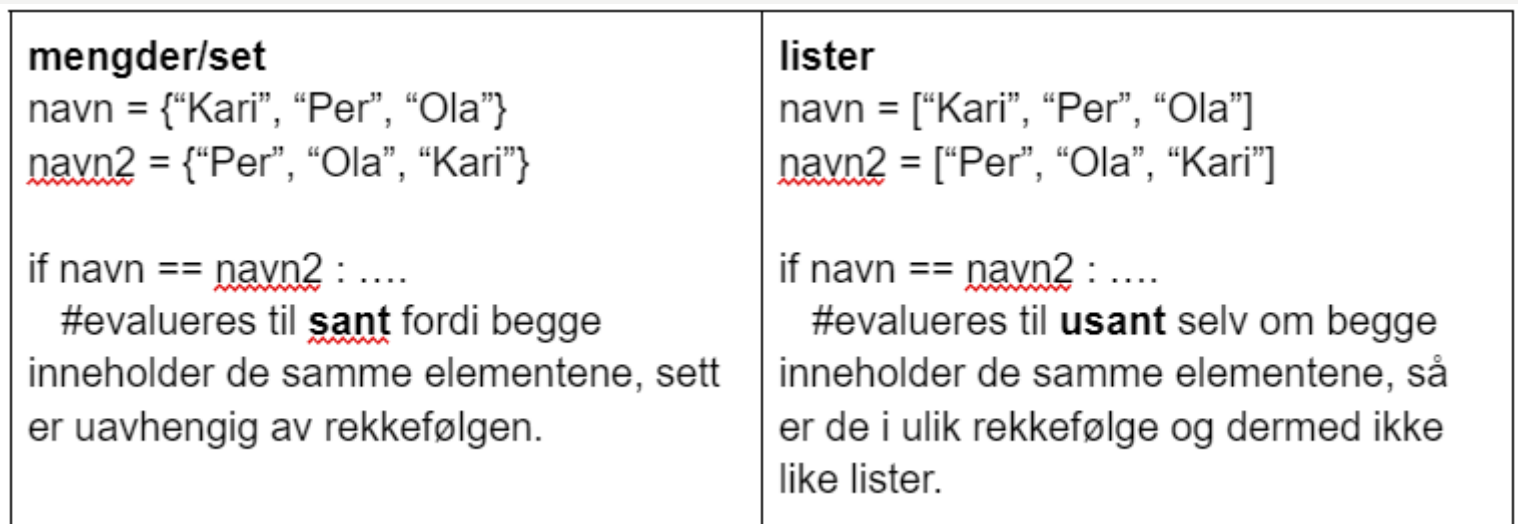

#### JOBBE TO OG TO

Lag et program som bruker alle operasjonene på mengder som dere finner på neste slide.

# OPERASJONER PÅ MENGDER

ny mengde = set()  $# ny$  mengde mengde\_av\_liste = set(liste)

menge.add(element) # legge til nytt element i mengden

mengde.discard(element) # fjerner element fra mengden, gjør ingenting dersom elementet ikke finnes i mengden.

mengde.remove(element) # fjerner element fra mengden

mengde.clear()  $\#$  fjerner alle elementer i mengden, gjør mengden tom.

 $len(mengde)$   $# finner and elementer i mengden.$ 

## ORDBØKER (DICTIONARY)

Tenk på en vanlig ordbok, typ norsk-engelsk-ordbok.

Har en nøkkel og en verdi. F.eks. hund: dog

ordbok = {nøkkel : verdi, nøkkel2 : verdi2, …..}

#### Kan fylles med alt mulig:

quizSpm = {"Er en banan en frukt eller grønnsak (frukt/grønnsak)" : "frukt", "Flyter bananer i vann? (ja/nei)":"ja"}

#### JOBBE TO OG TO

Lag et program som bruker alle operasjonene på ordbøker som dere finner på neste slide.

# OPERASJONER PÅ ORDBØKER

 $tomOrdbok = \{\}$  # ny ordbok

ordbok[nokkel] = verdi # legge til nytt element i ordboken ELLER endre på eksisterende. Eks: kontakter["Per"] = 45667990  $\#$  dersom "Per" allerede finnes i ordboken vil verdien til per endres.

ordok.pop(nøkkel)  $\#$  fjerne nøkkelen og verdien, og returnerer verdien

Eks: kontakter.pop("Per")

- Definer en ordbok som heter brukere, hvor du legger inn følgende par av nøkler og verdier (brukernavn som nøkler og navn som verdi).

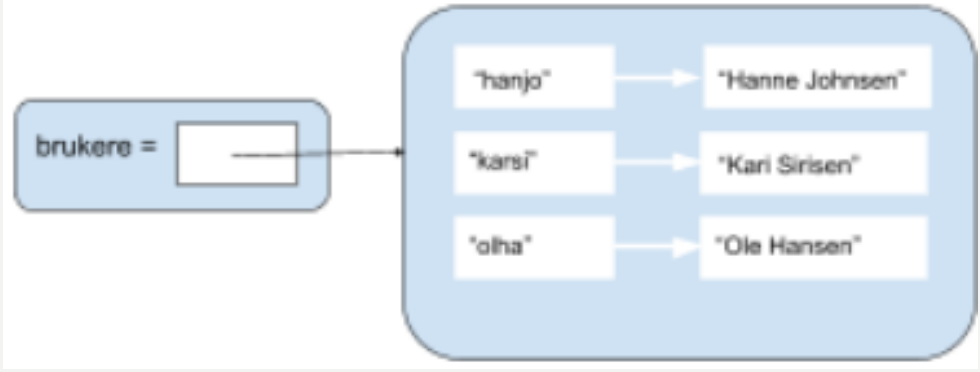

- karsi har registrert seg med feil navn, mellomnavnet hennes mangler, endre navnet hennes til "Kari Marie Sirisen".

- Register deg selv som bruker med et brukernavn og navn.
- Skriv ut hanjo sitt navn.
- Fjern Hanne Johansen fra ordboken.

#### JOBBE MED OPPGAVER

- 
- 
- 
- -
- 
-